# **Advant Controller 31**

Intelligent Decentralized Automation System

# Example program for 907 AC 1131 07 KT 9x with Siemens M20 / TC35 Terminal

SMS sending and receiving, data exchange via SMS

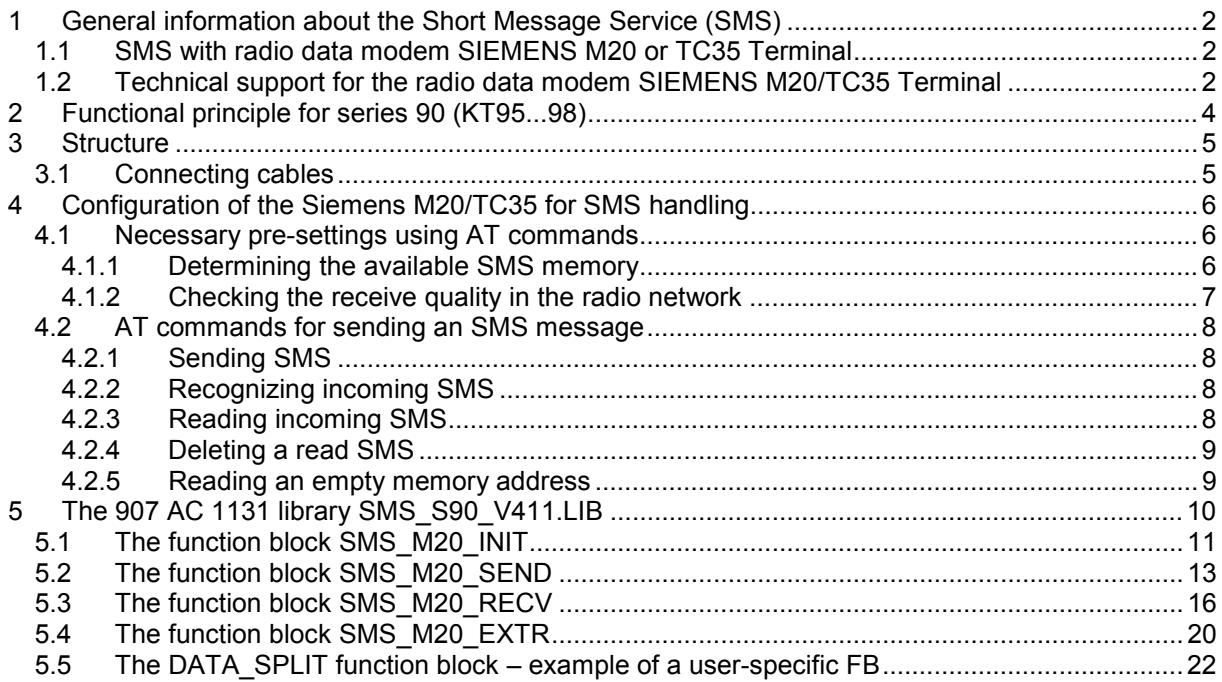

**ABB Schaltund Steuerungstechnik**

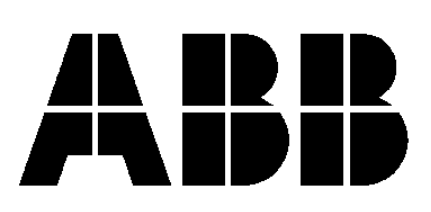

# **1 General information about the Short Message Service (SMS)**

Short Message Service is a special service offered by various radio network providers. Using this service short messages with a maximum length of 160 characters can be transmitted inside a radio data network.

Precondition is that the sender and the receiver are able to use this service (e.g. mobile phones and radio data modems).

The short messages are transmitted to the service center of the radio network provider together with the receiver's number from where they are forwarded to the receiver.

# **1.1 SMS with radio data modem SIEMENS M20 or TC35 Terminal**

The short messages are sent and received by the radio data modems SIEMENS M20/TC35 Terminal. The card contracts were made with D1 network provider DeTeMobil Deutsche Telekom MobilNet GmbH (other providers are possible).

The DeTeMobil service center number is **+49 171 076 000**.

**List of distributors and partners for Cellular Engines.**

# **1.2 Technical support for the radio data modem SIEMENS M20/TC35 Terminal**

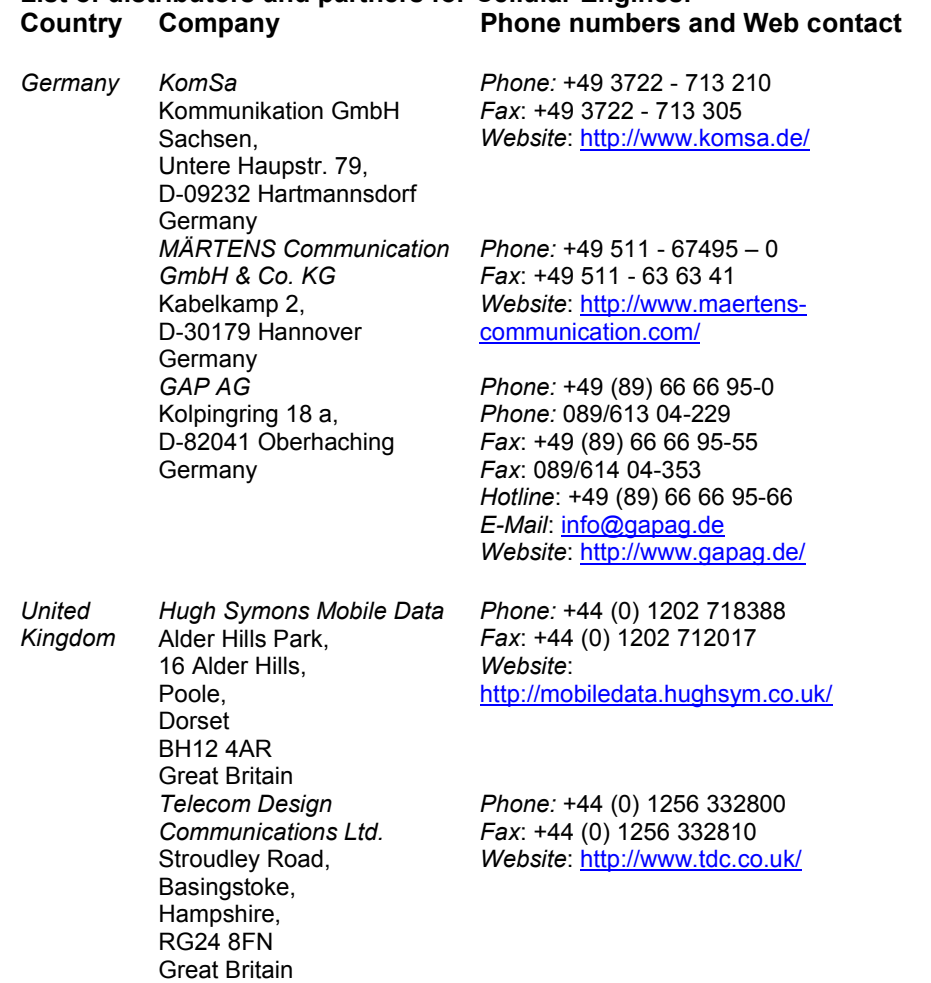

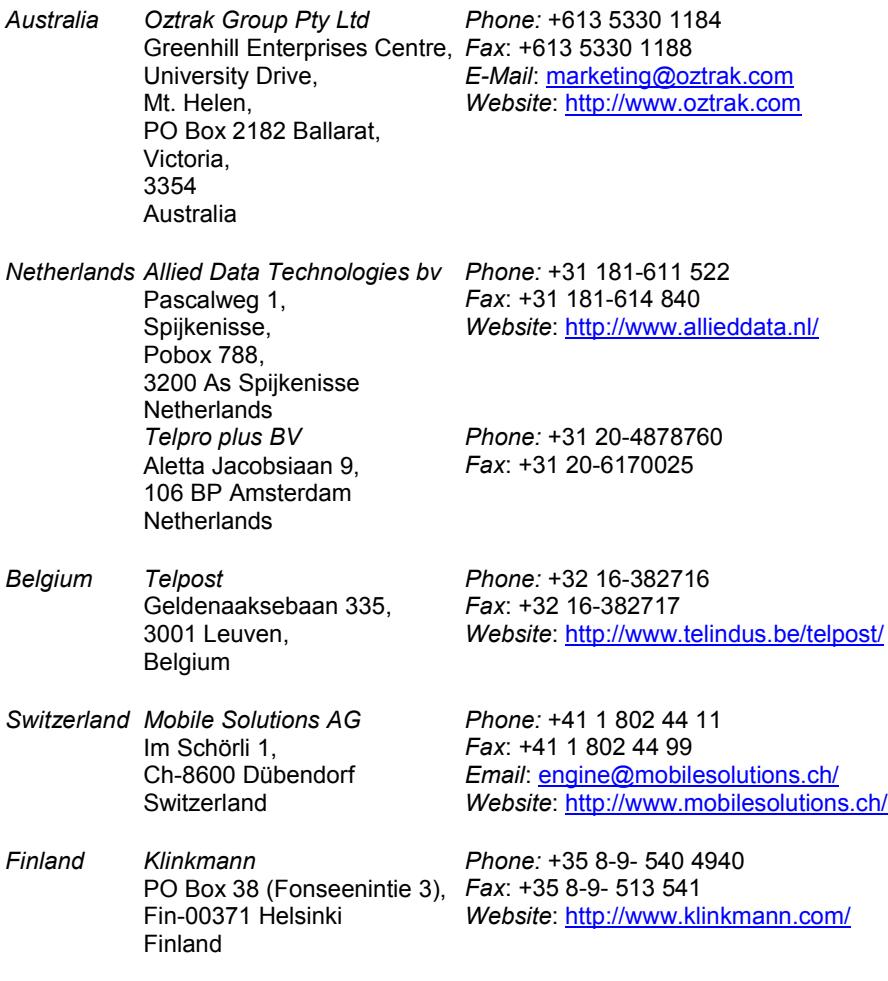

# **2 Functional principle for series 90 (KT95...98)**

*for sending and receiving SMS and exchanging data via SMS using 907 AC 1131.*

The function blocks (executable under the programming and test software 907 AC 1131 according to IEC1131-3) enable the sending and receiving of SMS messages (Short Message Service, max. 160  $characters$  per message) using a PLC of the type 07KT95...98 to mobile phones, from mobile phones, to corresponding pagers, to other PLCs or from other PLCs.

The required firmware blocks are implemented in the PLCs from version 4.05 on.

The possibility of exchanging SMS between two or more PLCs and/or mobile phones enable the user to exchange data, to automatically output system states and error messages of an installation, to transmit correction values to a basic unit etc.

This is a simple and cheap alternative to all kinds of dial-line connections.

With **one** SMS, for instance, it is possible to transfer 22 six-digit variables (incl. negative sign) or 17 eight-digit variables (incl. negative sign).

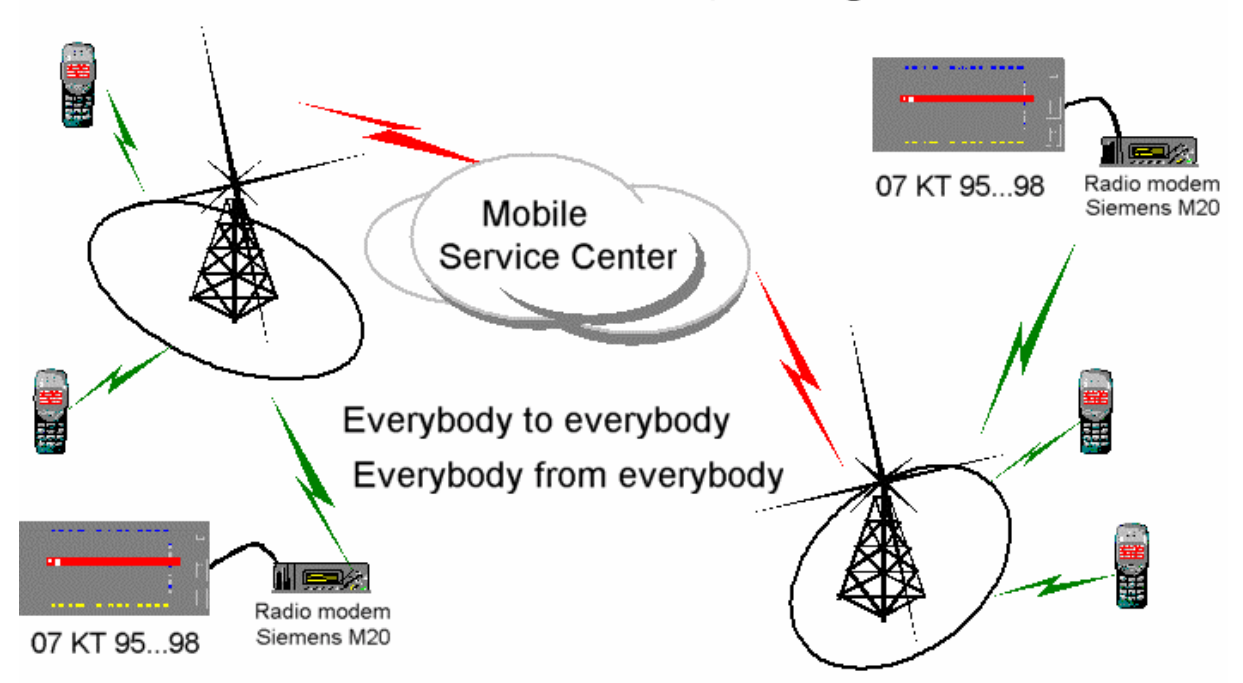

# 07 KT 95...98: Send and receive SMS, exchange data via SMS

# **3 Structure**

The GSM modem used to send and receive short messages has to be connected to one of the serial interfaces COM1/COM2 of a basic unit 07 KT 95...98. The receiver may be a mobile phone, a pager or a radio data modem.

# **3.1 Connecting cables**

The connecting cables between the devices have to be wired as follows:

# - **Basic unit 07 KT 95...98 <--> modem (cable 07 SK 92 R1**)

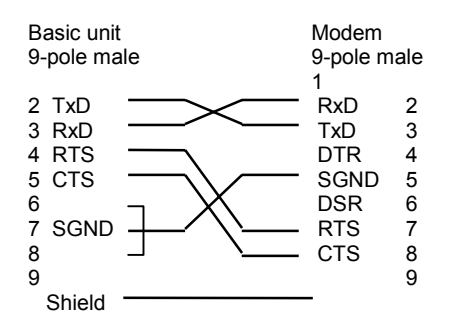

# **PC <--> modem**

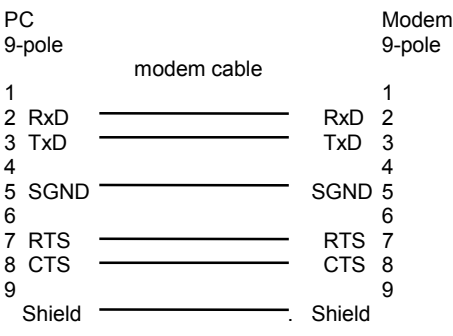

# **4 Configuration of the Siemens M20/TC35 for SMS handling**

# **4.1 Necessary pre-settings using AT commands**

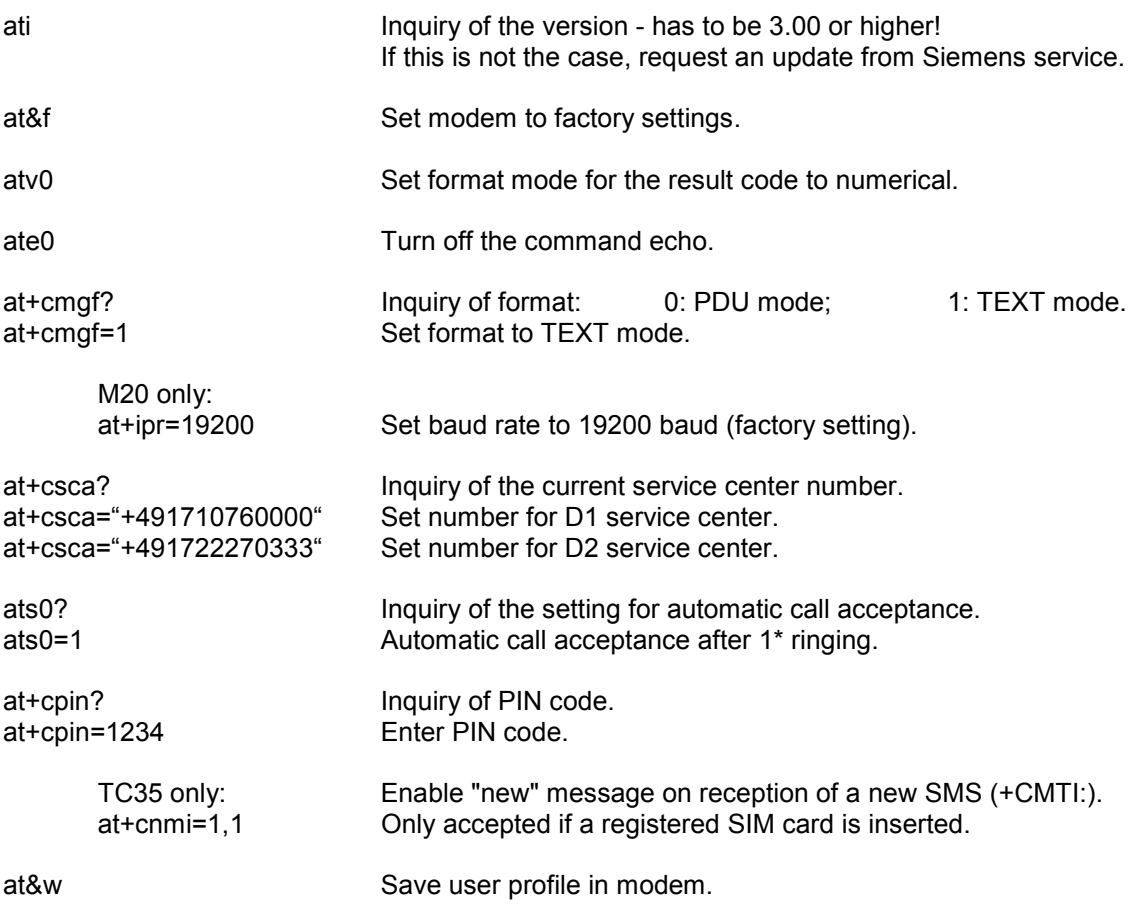

# **4.1.1 Determining the available SMS memory**

The amount of SMS memory available in the M20/T35 Terminal strongly depends on the card provider. However, this value is very important for the setting of SMS\_M20\_RECV (MAX\_STORE). Therefore you should request this value from the provider.

The necessary information (card number, network provider) can be found on the card itself or you can poll them using AT commands:

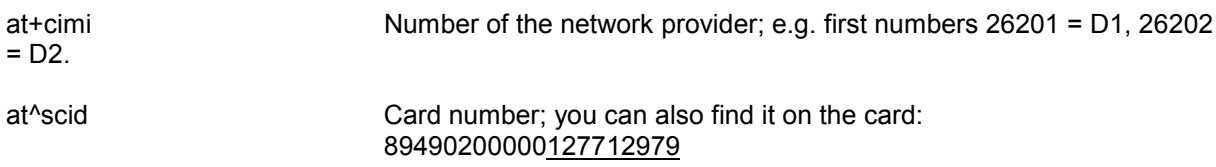

As an alternative, you can also determine this value empirically using the command at+cmgr=xx (refer to section 4.2) and working forward from xx = 01 up to the last value which is echoed with 'ok' or '0'. If the maximum number of available memory locations is exceeded, an error is displayed indicating that this value for xx is inadmissible. The last value which was echoed with 'ok' or '0' must be entered for MAX\_STORE of the SMS\_M20\_RECV.

The D1 SIM cards used in this test provide a maximum of 14 memory locations for short messages in the modem.

# **4.1.2 Checking the receive quality in the radio network**

The receive quality of the modem must meet a certain value to guarantee an error-free SMS transmission. This can be tested as follows:

At<sup> $\land$ </sup>moni=5 Now the modem is polled every 5 seconds in order to obtain the current values. Thus, the modem replies the following line every 5 seconds:

Chann rs dBm PLMN LAI cell NCC BCC PWR Rxlev C1 I chann TS timAdv PWR ... -67 -102

The important values are dBm and Rxlev. Rxlev is the minimum permitted reception value. If the dBm value is smaller than Rxlev, the modem logs out (no reception). The lower the current dBm value, i.e. the closer the dBm value approximates the minimum reception value (log-off value), the worse is the receive quality. In the test laboratory the dBm value was continuously in the range between –67 and –69 which provided good results.

# **4.2 AT commands for sending an SMS message**

In the function blocks SMS\_M20\_SEND/SMS\_TC35\_SEND or SMS\_M20\_RECV/ SMS\_TC35\_RECV the following commands are used to exchange SMS messages.

(standard type face = input to the modem, **bold type face = modem response**)

# **4.2.1 Sending SMS**

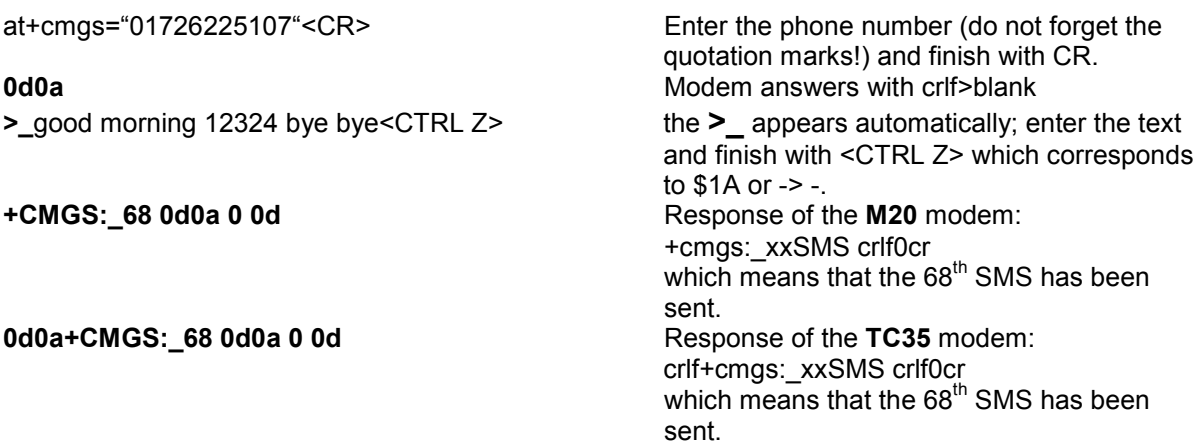

# **4.2.2 Recognizing incoming SMS**

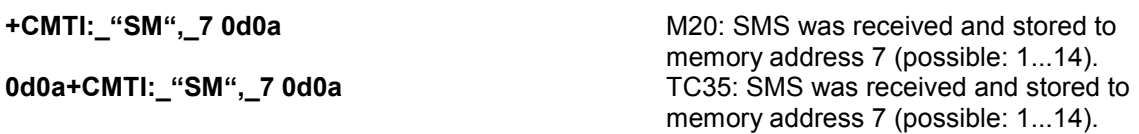

# **4.2.3 Reading incoming SMS**

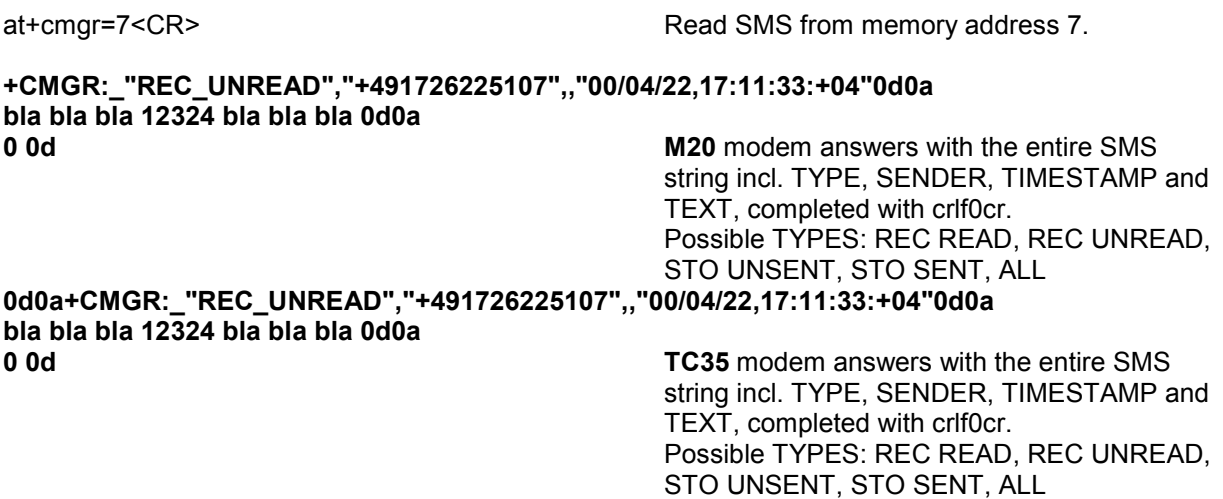

# **4.2.4 Deleting a read SMS**

at+cmgd=7<CR> Delete SMS from memory address 7. A maximum of 14 SMS messages can be received until the memory is full. Therefore delete the read SMS messages! **0 0d M20/TC35** modem answers with 0cr.

# **4.2.5 Reading an empty memory address**

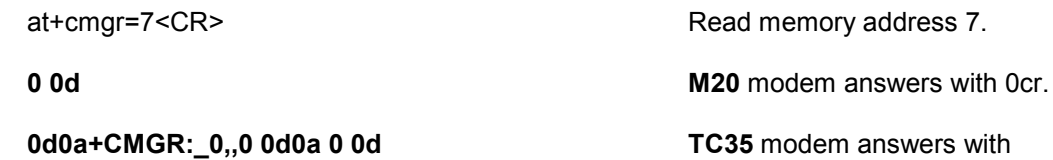

**Only for information:**

at<sup>^</sup>SMGR at<sup>^</sup>SMGR at<sup>o</sup> SMS messages without setting REC\_UNREAD.

at+CMGL="ALL" Displays all stored SMS messages.

crlf+CMGR:\_0,,0crlf0cr.

# **5 The 907 AC 1131 library SMS\_S90\_V411.LIB**

The library SMS\_S90\_V411.LIB contains function blocks for initializing an interface (SMS\_M20\_INIT or SMS\_TC35\_INIT) as well as for sending (SMS\_M20\_SEND or SMS\_TC35\_SEND), receiving (SMS\_M20\_RECV or SMS\_TC35\_RECV) and extracting SMS messages (SMS\_M20\_EXTRACT or SMS\_TC35\_EXTRACT).

The blocks were developed and configured exclusively for the GSM modems Siemens M20 Terminal or Siemens TC35 Terminal.

The required firmware blocks (com s90 v411.lib) are implemented in the PLCs from version 4.05 onwards.

#### **Caution: Not all characters of the simple ASCII character set (0...127dec) can be sent or received!**

The following characters can be used:

- Numbers from 0 to 9
- Small letters from a to z
- Capital letters from A to Z
- Standard characters ! "  $\#$  % & ( ) \* + . /, : ; < = > ?

The following characters are not allowed:

- Umlaut characters (ü, ö, ä, Ü, Ö, Ä, ...) and ß
- Special characters, such as \$, ` ' @  $\left[\begin{array}{cc} | \end{array}\right]$  ^  $\left[\begin{array}{c} | \end{array}\right]$   $\sim \epsilon$

The usage of characters which are not allowed inside the string causes sending or receiving errors!

**In the following descriptions only M20 function blocks are used as an example. The configuration and the handling of the TC35 function blocks is identical.**

# **5.1 The function block SMS\_M20\_INIT**

# *INITIALIZE COM1 or COM2 for communication with the GSM modem Siemens M20.*

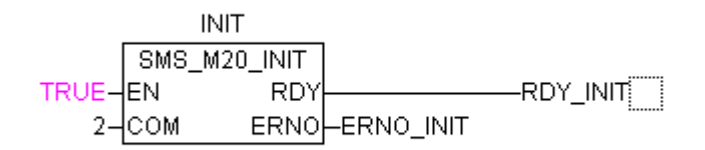

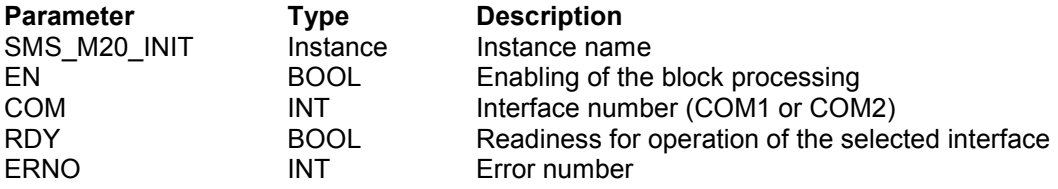

#### ` **Block type Function block with historical values**

The function block SMS\_M20\_INIT serves for the initialization of a serial interface for the usage of the function blocks SMS\_M20\_SEND and SMS\_M20\_RECV.

The function block is internally based on the function block <INIT> which is part of the 907 AC 1131 library COM\_S90\_V41.LIB.

A detailed description of this function block can be found in the description of the 907 AC 1131 library COM\_S90\_V41.LIB.

On enabling, this function block initializes the selected interface COM1 or COM2 with 19200bd,8,1,N without direction control, without carrier leading/lagging and with end of telegram via break (mode 4) for establishing the connection to the GSM modem Siemens M20.

#### ` **EN BOOL**

If input EN is set to TRUE, the FB initializes the serial interface specified at the COM input. EN has to remain TRUE until RDY indicates the end of the initialization process. If EN = FALSE, RDY becomes FALSE and output ERNO becomes 0. This means that the function block is reset.

#### ` **COM INT**

At the COM input the number of the serial interface is specified.  $COM = 1$  COM1  $COM = 2$  COM2

#### ` **RDY BOOL**

RDY = TRUE indicates the end of the function block processing after input EN became TRUE.

# ` **ERNO INT**

Error code of the contained INIT function.

A detailed description of the INIT's ERNO can be found in the description of the 907 AC 1131 library COM\_S90\_V41.LIB.

# **5.2 The function block SMS\_M20\_SEND**

# *SEND SMS*

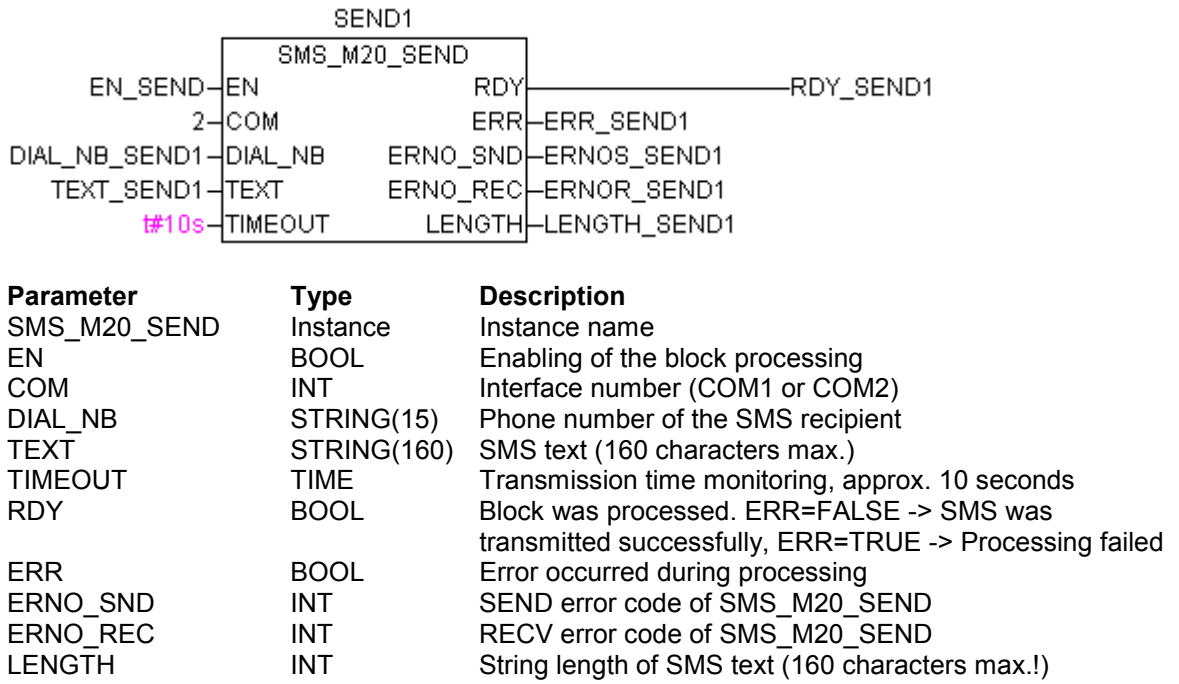

### ` **Block type Function block with historical values**

The function block SMS\_M20\_SEND sends an SMS message via the selected and previously initialized interface (SMS  $M20$  INIT) using the Siemens M20 GSM modem. The function block is internally based on the function blocks SEND and RECV which are part of the

907 AC 1131 library COM\_S90\_V41.LIB. A detailed description of these function blocks can be found in the description of the 907 AC 1131 library COM S90 V41.LIB.

On enabling EN = TRUE the function block sends the string with a maximum length of 160 characters which is provided at TEXT to the phone number specified at DIAL\_NB. For checking the number of characters the string length of the valid TEXT string is applied at output LENGTH.

#### **The input TEXT as well as the input DIAL\_NB must contain** *at least one character* **(LENGTH > 0). Otherwise the function block does not work and the error code 112 is output at both ERNO outputs (ERR+RDY = TRUE).**

If RDY=TRUE and ERR=FALSE, the sending process was performed successfully and the ERROR codes of the contained SEND or RECV are 0.

If RDY=TRUE and ERR=TRUE, an error occurred during the sending process and the ERROR codes of the contained SEND or RECV show detailed error messages.

In case of a TIMEOUT both ERNO outputs are set to the value 111. In case of missing input parameters (TEXT or DIAL NB) the outputs are set to 112.

For sending messages longer than 160 characters or for sending the SMS to several recipients, several function blocks SMS\_M20\_SEND can be connected in series. However, a simultaneous processing of the function blocks is not possible!

Since the RECV is contained in the function blocks, SMS\_M20\_SEND and SMS\_M20\_RECV have to be mutually interlocked. This means, that SMS\_M20\_RECV can normally always have EN=TRUE, but for sending an SMS this input must be set to FALSE during the sending time of SMS\_M20\_SEND.

Furthermore, a sending procedure should be only possible if SMS\_M20\_RECV indicates emptiness (NOT\_EMPTY = FALSE).

# ` **EN BOOL**

If input EN is set to TRUE (no edges, EN must not return to FALSE until RDY is TRUE), the FB tries to send the SMS specified on its inputs.

For this purpose, the corresponding COM interface has to be previously initialized with SMS\_M20\_INIT.

EN has to remain TRUE until RDY indicates the end of the sending process.

In case of EN=FALSE, RDY and ERR become FALSE and both ERNO\_SND and ERNO\_REC become 0. That means that the function block is reset.

### ` **COM INT**

At the COM input the number of the serial interface is specified.  $COM = 1$  COM1  $COM = 2$  COM2

### DIAL NB STRING(15)

At input DIAL\_NB, the telephone number of the SMS recipient is applied directly as a STRING. The telephone number can have a max. length of 15 characters, e.g.: '+0491726225107'. Input DIAL\_NB must contain *at least 1 character*, otherwise the function block does not work (error code 112 on both ERNO\_SND and ERNO\_REC).

### TEXT STRING(160)

At input TEXT the content of the SMS is specified. Please note that SMS messages are limited to a max. length of 160 characters.

The current length of the valid TEXT string is indicated at output LENGTH.

Input TEXT must contain *at least 1 character*, otherwise the function block does not work (error code 112 on both ERNO\_SND and ERNO\_REC).

#### ` **TIMEOUT TIME**

If the output RDY does not respond within the time specified at input TIMEOUT after EN=TRUE, RDY and ERR become TRUE and both ERNO\_SND and ERNO\_REC indicate error code 111. In this case a TIMEOUT has occurred.

The minimum timeout is 5 seconds because this is the time, the modem needs to return the sending confirmation to the FB. Possibly this time can be longer, e.g. if the network quality is poor, etc.

# ` **RDY BOOL**

RDY = TRUE signalizes the end of the function block processing after EN was set to TRUE. RDY has always to be considered together with the ERR output.

# ` **ERR BOOL**

ERR = FALSE and RDY = TRUE means that the processing was completed successfully. The SMS has been sent.

ERR = TRUE and RDY = TRUE means that an error has occurred during processing. The SMS has not been sent or has been sent incompletely.

According to the contained function blocks SEND and RECV the error code is stored in the associated ERNO (ERNO\_SND (error while sending) or ERNO\_REC (error while receiving)). In case of a timeout both ERNO\_SND and ERNO\_REC are overwritten with the value 111.

# ` **ERNO\_SND INT**

Error code of the contained SEND function.

A detailed description of the SEND's ERNO can be found in the description of the 907 AC 1131 library COM\_S90\_V41.LIB.

An exception is the timeout. In this case ERNO SND is overwritten with the value 111. In case of a missing input parameter (TEXT or DIAL\_NB) 112 is output.

# ` **ERNO\_REC INT**

Error code of the contained RECV function.

A detailed description of the RECV's ERNO can be found in the description of the 907 AC 1131 library COM\_S90\_V41.LIB.

An exception is the timeout. In this case ERNO\_REC is overwritten with the value 111. In case of a missing input parameter (TEXT or DIAL\_NB) 112 is output.

#### ` **LENGTH INT**

Displays the current length of the valid TEXT string.

# **5.3 The function block SMS\_M20\_RECV**

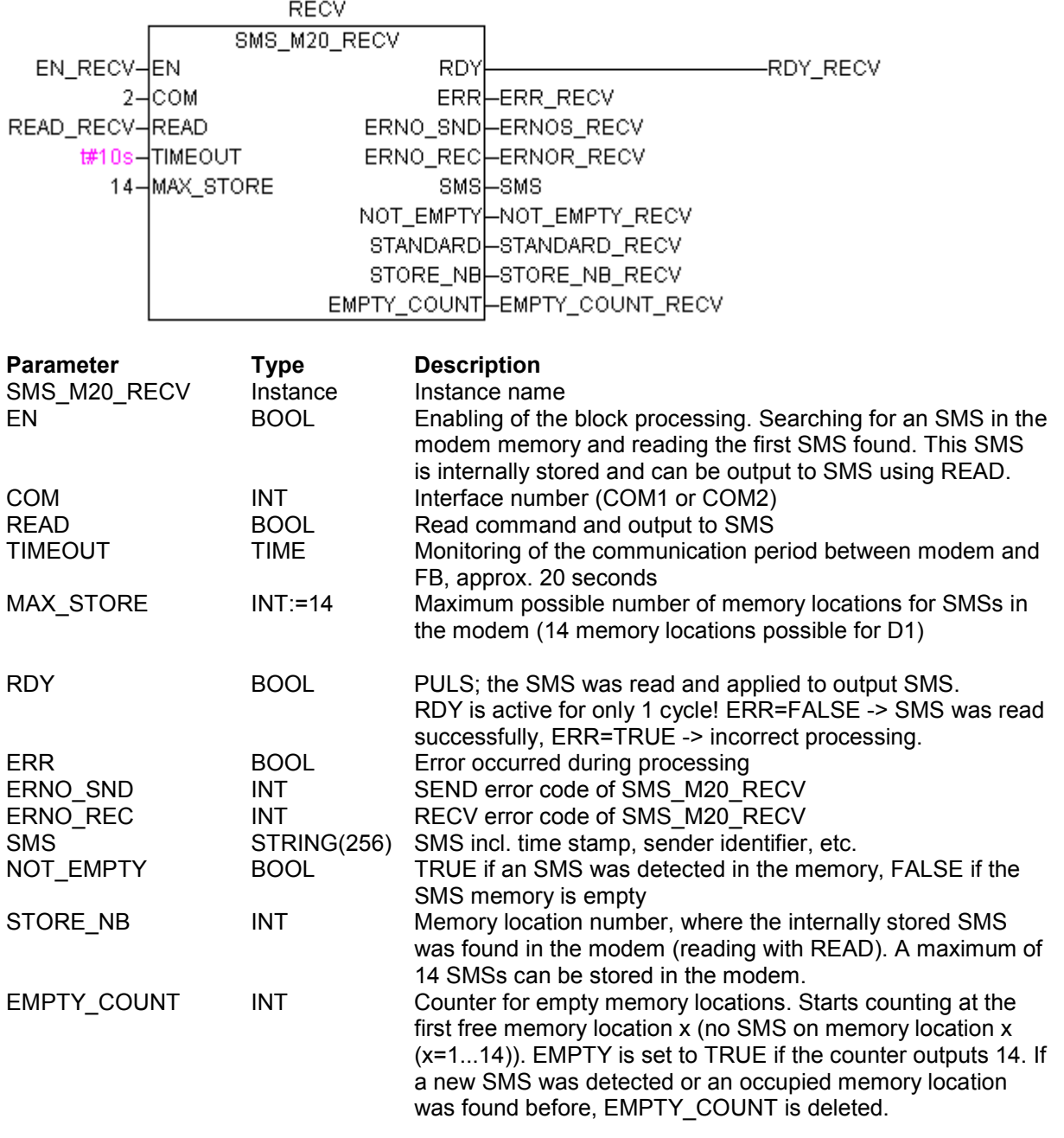

## *READ / DELETE SMS from the modem memory*

### ` **Block type Function block with historical values**

The function block SMS\_M20\_RECV serves for receiving SMS messages via the selected and previously initialized interface (SMS\_M20\_INIT) using the Siemens M20 GSM modem. The function block is internally based on the function blocks SEND and RECV which are part of the 907 AC 1131 library COM\_S90\_V41.LIB.

A detailed description of these function blocks can be found in the description of the 907 AC 1131 library COM\_S90\_V41.LIB.

In principle, the SMS\_M20\_RECV function block works like a FIFO stack memory.

On enabling with EN = TRUE, the function block automatically starts polling the memory location 1 in the modem.

The activity of the function block can be traced at output STORE\_NB.

If memory location 1 is empty: - The FB polls the next memory location (2). If it is not empty:  $\blacksquare$  - The SMS is read from memory location 1 and stored in the FB. Then NOT EMPTY = TRUE indicates that there is an SMS which can

be polled.

If a read request (READ = TRUE) is applied to the function block, it forwards the SMS string to its SMS output and then deletes the modem memory location which contains the SMS and sets RDY to TRUE for one cycle.

(It is useful to reset READ with RDY = TRUE.

If READ permanently remains TRUE, the function block immediately forwards every message found in the modem to the SMS output and overwrites the previous one).

Then the next memory location is polled. This procedure is repeated as long as the function block has found empty memory locations 14 times in succession and no new SMS was detected during this. The EMPTY\_COUNT output indicates the number of empty memory locations found in succession. When EMPTY\_COUNT has reached 14, the function block sets the output NOT\_EMPTY = FALSE. The outputs STORE\_NB and EMPTY\_COUNT are set to 0.

The function block does not start its searching procedure again until a new SMS is detected during EN=TRUE or until EN is again triggered with a FALSE/TRUE edge.

If RDY=TRUE and ERR=FALSE, the procedure of output and deletion was successfully completed and the ERROR codes of the contained SEND or RECV are 0.

If RDY=TRUE and ERR=TRUE, an error occurred during the output and deletion procedure and the ERROR codes of the contained SEND or RECV show detailed error messages.

Only 1 SMS\_M20\_RECV is allowed in a program. Since RECV is contained in the function block, SMS\_M20\_SEND and SMS\_M20\_RECV have to be mutually interlocked.

This means, that SMS M20\_RECV can normally always have EN=TRUE, but for sending an SMS the input EN must be set to FALSE during the sending time of SMS\_M20\_SEND.

# ` **EN BOOL**

If EN is set to TRUE, the block processing is enabled. The block starts searching for SMSs in the modem memory and reading the first SMS found.

This SMS is internally stored. The memory location number is displayed at output STORE\_NB. Using READ the SMS can now be applied to the SMS output.

For this purpose, the corresponding COM interface has to be previously initialized using SMS\_M20\_INIT.

EN=FALSE resets the function block.

This means that the outputs RDY, ERR and NOT\_EMPTY are FALSE and that the ERNO outputs and the counters become "0".

## ` **COM INT**

At the COM input the number of the serial interface is specified.<br>COM = 1 COM1  $COM = 1$  COM1<br>COM = 2 COM2  $COM = 2$ 

### ` **READ BOOL**

At the READ input, the read command has to be applied as a pulse (best until RDY has become TRUE).

If READ is permanently TRUE, incoming SMS are output immediately. READ can be carried out after the function block has been started with EN = TRUE and an SMS was read and stored in the FB and signalized with EMPTY = FALSE.

By setting READ = TRUE the function block forwards the read message (the modem memory location number of which is indicated at output STORE\_NB) to the SMS output and then deletes the modem's memory location in order to free space for new messages. RDY = TRUE indicates that the READ procedure has been completed.

### ` **TIMEOUT TIME**

Monitors the time period during which the function block is busy with the reception of SMSs from and the deletion of SMSs in the modem memory.

If the pre-defined time period is exceeded, RDY and ERR become TRUE and the error code 111 is output at ERNO -> A timeout has occurred.

The minimum timeout period is 15 seconds.

#### ` **MAX\_STORE INT:=4**

Number of SMS memory locations to be determined (see also 4.1.1), which are provided by the modem. Since the value strongly depends on the used card, no constant can be used in this case. The pre-defined value is 14 (D1-SIM card).

# ` **RDY BOOL**

RDY = TRUE follows to the execution of the READ command (message forwarded to output SMS and deleted from the modem memory). RDY has a length of only one cycle. (It is useful to reset READ with RDY=TRUE.

If READ remains permanently TRUE, the function block immediately forwards every message found in the modem to the SMS output and overwrites the previous one). RDY has always to be considered together with ERR.

### ` **ERR BOOL**

ERR=FALSE and RDY=TRUE means that the processing was successful. If ERR=TRUE and RDY=TRUE, an error occurred during the processing.

According to the contained function blocks SEND and RECV the error code is stored in the associated ERNO (ERNO\_SND (error while sending) or ERNO\_REC (error while receiving)).

### ` **ERNO\_SND INT**

Error code of the contained SEND function.

A detailed description of the SEND's ERNO can be found in the description of the 907 AC 1131 library COM\_S90\_V41.LIB.

### ` **ERNO\_REC INT**

Error code of the contained RECV function. A detailed description of the RECV's ERNO can be found in the description of the 907 AC 1131 library COM\_S90\_V41.LIB.

### ` **SMS STRING**

Complete SMS string consisting of time stamp, sender identifier, text etc.

# ` **NOT\_EMPTY BOOL**

NOT EMPTY = TRUE, if an SMS was read from the modem memory and stored in the function block ready for polling (using READ). NOT\_EMPTY = FALSE, if the modem memory does not contain an SMS message.

# ` **STORE\_NB INT**

STORE NB displays (only for information) the modem memory location number which is currently accessed or where the internally stored SMS (readable by READ) was found in the modem. A maximum of 14 SMSs can be stored in the modem.

### **EMPTY COUNT INT**

EMPTY\_COUNT counts (only for information) the empty memory locations in the modem. It starts counting at the first free memory location x (no SMS on modem memory location x (x=1...14)). EMPTY is set to TRUE if the counter outputs 14. If a new SMS was detected or an occupied memory location was found before, EMPTY\_COUNT is deleted.

# **5.4 The function block SMS\_M20\_EXTR**

# *Extract SMSs read with SMS\_M20\_RECV*

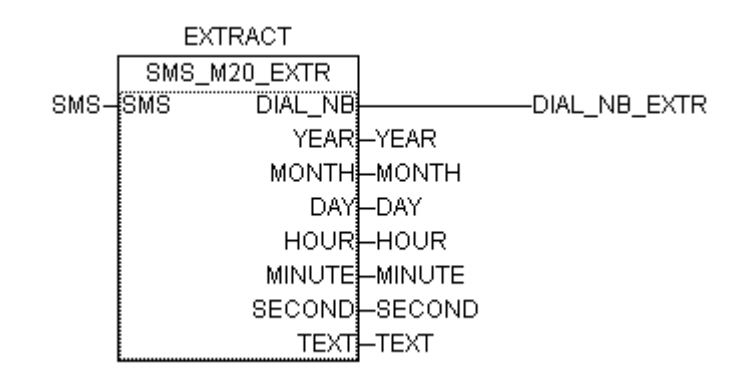

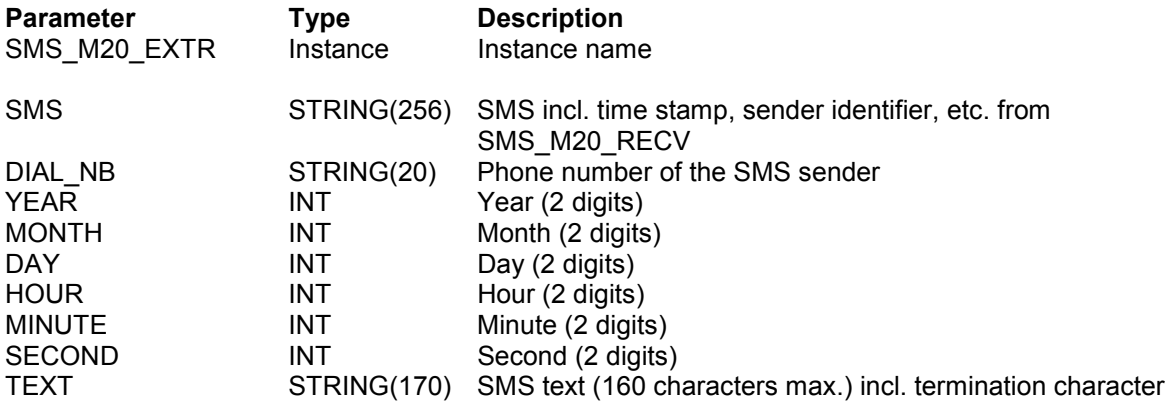

### ` **Block type Function block without historical values**

The SMS\_M20\_EXTR function block extracts an SMS message received by means of SMS\_M20\_RECV.

The function block is internally based on the DATAPOS function which is part of the 907 AC 1131 library COM\_S90\_V41.LIB.

A detailed description of this function can be found in the description of the 907 AC 1131 library COM\_S90\_V41.LIB.

An enabling of the function block does not exist. The function block immediately splits an SMS received by SMS\_M20\_RECV into its components SENDER NUMBER, TIME STAMP and SMS TEXT.

Here, the following restrictions have to be considered:

The **SMS\_M20\_RECV** function block is generally able to read every SMS from and to delete it in the modem memory. However, since the SMSs can be of different TYPEs, e.g. REC UNREAD or REC READ (the latter, if the message has already been read but not deleted), problems could arise while further processing the SMS by means of the **SMS\_M20\_EXTR** function block. This function block is only intended for the correct extraction of REC UNREAD messages (i.e. unread messages). Otherwise the data areas for the sender's number, the time stamp and the text are shifted due to the different string length, which makes them unusable!

Therefore it is better to completely delete the modem using the terminal and the command "at+cmgd=xx<CR>" (xx = 01...14) before taking it into operation. The same result can be obtained with a complete run of the **SMS\_M20\_RECV** until the modem is empty. The data read during this procedure should be dismissed.

Furthermore, the **SMS\_M20\_EXTR** function block is only intended for SMSs originating from mobile phones or radio data modems, because their sender numbers **always** consists of 13 characters. In contrast to this, the sender number lengths of SMSs sent via Internet providers (Lycos, Debitel, etc.) are completely different. Such SMSs will cause the same negative effect as the different TYPE identifiers (mentioned above).

For such cases, special function blocks should be created. The adaptation of function blocks is simple.

## ` **SMS STRING**

Complete SMS string from the SMS output of SMS\_M20\_RECV, consisting of time stamp, sender identifier, text, etc.

### DIAL NB STRING

Contains the extracted phone number of the sender.

#### ` **YEAR INT**

Sending time stamp: YEAR (2 digits, i.e. 00 or 01 or 11, etc).

` **MONTH INT**

Sending time stamp: MONTH.

` **DAY INT**

Sending time stamp: DAY.

` **HOUR INT**

Sending time stamp: HOUR.

` **MINUTE INT**

Sending time stamp: MINUTE.

### SECOND INT

Sending time stamp: SECOND.

#### ` **TEXT STRING**

SMS text (160 characters max.) incl. termination character.

# **5.5 The DATA\_SPLIT function block – example of a user-specific FB**

### *Split SMSs extracted with SMS\_M20\_EXTR into single variables*

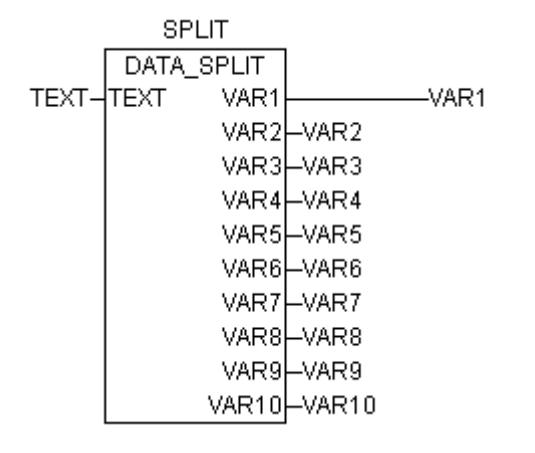

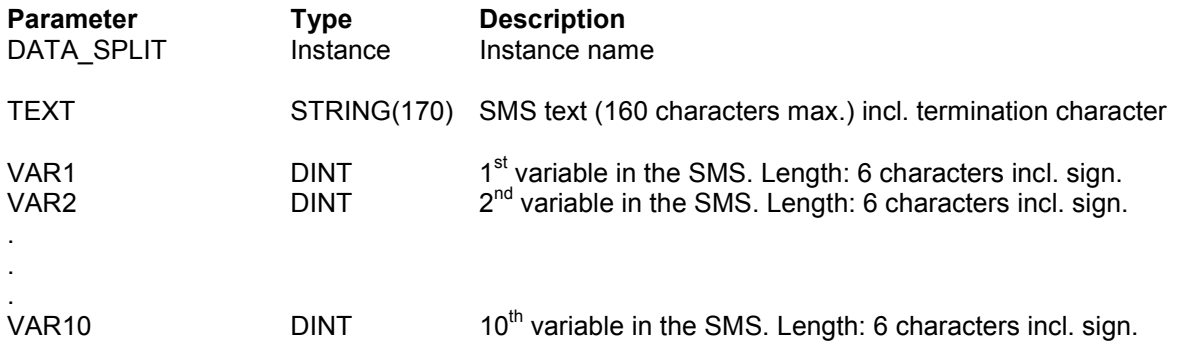

#### ` **Block type Function block without historical values**

The DATA\_SPLIT function block splits an SMS message received by means of SMS\_M20\_EXTR into single INTEGER variables.

The function block is internally based on the DATAPOS function which is part of the 907 AC 1131 library COM\_S90\_V41.LIB.

A detailed description of this function can be found in the description of the 907 AC 1131 library COM\_S90\_V41.LIB.

An enabling of the function block does not exist HERE.

DATA\_SPLIT is **only an example**, where an SMS of the form:

123456,-00001,999999,000999,777777,200002,987654,-99999,000005,333666 corresponding to -VAR1-,-VAR2-,-VAR3-,-VAR4-,-VAR5-,-VAR6-,-VAR7-,-VAR8-,-VAR9-,-VAR10

is split into single integer variables of the same length (6 digits incl. sign) and can be applied at the corresponding outputs.

If the SMS contains less than 10 variables, only the existing variables are output. The remaining ones are **not** overwritten and retain their previous values.

The variable length and the number of variables can be constructed as desired by modifying the comparison string sCOMP. Here:

sCOMP:STRING(162):='\$15\$15\$15\$15\$15\$15,\$15\$15\$15\$15\$15\$15,\$15\$15\$15\$15\$15\$15,\$15\$15 \$15\$15\$15\$15,\$15\$15\$15\$15\$15\$15,\$15\$15\$15\$15\$15\$15,\$15\$15\$15\$15\$15\$15,\$15\$15\$15\$15\$ 15\$15,\$15\$15\$15\$15\$15\$15,\$15\$15\$15\$15\$15\$15'; END\_VAR

The STRING constant \$15 represents one ASCII character. 6 of them separated by commas result in 10 variables, each with 6 digits.

If more than 10 variables have to be output, the DATAPOS calls must be extended accordingly (for each variable) and further variables have to be installed (TYP STRING and DINT with the related conversions).

Please note that the maximum SMS length is 160 characters considering each character! Even the separating comma. Keep in mind that during the conversion from STRING into DINT only numbers and signs are converted correctly. All other contained ASCII characters are changed to 0 during the conversion!

This means that only INTEGER variables (possibly with an accompanying sign) can be read.